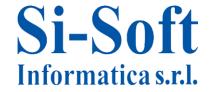

Sede: C.so Unione Sovietica 612/21 - 10135 Torino Tel. 011 3589954 - Fax 011 3587210

E-Mail info@si-soft.org - URL www.si-soft.org

REA di Torino numero: 1027370

Registro Imprese Torino nº: 09134990010

Partita IVA: 09134990010

## SAP ONLINE COURSES ARGUMENTS

#### **SAP Overview**

- Introduction to SAP;
- The functional architecture of SAP;
- The professionals in the SAP world;
- The organizational structure of SAP;
- How to access the application: Logon;
- Learn to navigate through SAP;
- Main buttons and icons: a practical guide;
- Examples of display SAP screens;
- Definition: SAP User
- Definition: Customizing SAP.

### FI Module

- Theory of Financial Accounting module;
- Accounting on SAP;
- Managing of Master Data of General Legder accounts in FI module;
- General Ledger Accounts;
- Reconciliation Accounts;
- Special Ledger Accounts;
- Result of economic account.
- Creation of General Ledger Account;
- Creation of accounts at central level;
- Creation of accounts at chart of accounts level;
- Creation of accounts at company code level.
- Creation of a Vendor;
- Creation of a Vendor's Master Record in Financial Accounting.
- Creating a new Customer;
- Creation of a Customer's Master record in Financial Accounting.
- Line item, lists, documents display;
- GL Accounts, Accounts Payable and Receivable line items;
- GL Accounts, Accounts Payable and Receivable lists;
- Balances Reports;
- Accounting documents display.
- Double-entry book keeping and Balance sheet;
- Theory of the Financial statement and double-entry;
- Double-entry in SAP R/3 Financial Accounting;
- Financial statement reports.
- Vendor invoice;

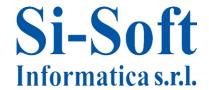

Sede: C.so Unione Sovietica 612/21 - 10135 Torino Tel. 011 3589954 - Fax 011 3587210

E-Mail info@si-soft.org - URL www.si-soft.org

REA di Torino numero: 1027370

Registro Imprese Torino nº: 09134990010

Partita IVA: 09134990010

- Customer invoice.
- Reverse document;
- Reverse single documents;
- Reverse mass documents.
- Outgoing and incoming payments of open items using transaction F-53.
- Vendor and Customer Credit Memo;
- Vendor incoming Payment;
- Customer Outgoing Payment.

#### **CO Module**

- Controlling;
- Management accounting theory;
- Difference of general account analytical accounting;
- Cost center profit center;
- Controlling Area.
- Organizational structure and standard hierarchy of Cost Center;
- Organizational Area Structure in CO;
- Organizational Area Elements in CO;
- Cost centers standard hierarchy;
- Cost centers standard hierarchy creation.
- Cost centers;
- How to create a cost center;
- Cost center groups.
- Cost Element;
- Introduction on cost elements: primary e secondary;
- Create a primary CE;
- Create a secondary CE;
- CE Groups;
- Display CE;
- Delete CE.
- Activity type;
- Creation of an Activity type;
- Change, display and delete an Activity type;
- Entries;
- Incoming invoice with CCtr attribution;
- Controlling reports;
- Goods receipt with CCtr attribution.
- Repostings;
- Creating a manual reposting;
- Displaying a manual reposting;

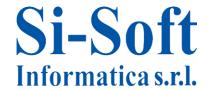

Sede: C.so Unione Sovietica 612/21 - 10135 Torino Tel. 011 3589954 - Fax 011 3587210

E-Mail info@si-soft.org - URL www.si-soft.org

REA di Torino numero: 1027370

Registro Imprese Torino nº: 09134990010

Partita IVA: 09134990010

- Reversing a manual reposting;
- Manual allocation;
- Creating a manual allocation;
- Displaying a manual allocation;
- Reversing a manual allocation.
- Planning;
- Primary cost planning;
- Activity type planning.
- Statistical key figures;
- Create/change/display/delete a statistical KF;
- Collective processing of Statistical KF: change/display;
- Create/change/display/delete a statistical KF group;
- Period-end entries using a statistical KF.
- The distribution;
- The distribution cycle creation;
- The distribution cycle with statistical indicator key figure;
- The assessment;
- The assessment cycle creation.
- The assessment with statistical key figure.

#### **MM Module**

- Enterprise structure definition
- Creation and assignment SPRO
- Plant and FI module links The valuation
- The Warehouse
- The Purchasing organization
- Material Master data
- Material data creation

  transaction MM01.
- Material data change transaction MM02.
- Material data display transaction MM03.
- Vendor master data
- Vendor master data creation
- The record info
- The record info creation
- The record info modification
- The info record display.
- Vendor's data flow
- Documental data flow in MM.
- Purchasing documents.
- Purchasing order

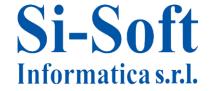

Sede: C.so Unione Sovietica 612/21 - 10135 Torino Tel. 011 3589954 - Fax 011 3587210 E-Mail info@si-soft.org - URL www.si-soft.org

REA di Torino numero: 1027370

Registro Imprese Torino nº: 09134990010

Partita IVA: 09134990010

- Change a purchase order.
- Summary of purchase orders.
- Material movement.
- The MIGO transaction.
- Goods receipt according to a purchasing order.
- Goods movement
- MIGO transaction.
- The MIRO transaction
- Display invoice document
- Invoices overview
- Reversal

#### **SD Module**

- Definition of the company structure in SD
- Creation and assignments SPRO
- The Commercial Organization •
- The Distribution Channel
- The Product Sector
- The Place of Dispatch
- **Product Master Record**
- Client master data
- Client master data creation
- Discount/price condition creation
- Price condition display
- Price condition modification
- Sale flow
- Sale document
- Standard purchasing order
- Rush order
- Change sale order
- Orders list
- List of incomplete orders
- Enter other goods entry •
- MB1C transaction
- Creation standard order •
- Creation rush order
- Invoicing
- Display billing document
- Divert billing document

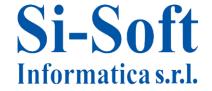

Sede: C.so Unione Sovietica 612/21 - 10135 Torino Tel. 011 3589954 - Fax 011 3587210

E-Mail info@si-soft.org - URL www.si-soft.org

REA di Torino numero: 1027370

Registro Imprese Torino nº: 09134990010

Partita IVA: 09134990010

# ABAP/4

- SAP Database in Oracle and SQL Server:
- Structure and content of the tables SE11
- DB Tables Management
- DB Tables Contents (user side)
- Programming techniques on SAP ABAP:
- Create a program: Editor and major steps
- Declaration of data (istruction Data, and Internal Table Table)
- Conditional statements (If, Case, etc ...)
- Cyclic Instructions (Do, While, etc. ...)
- Most used instructions (Check, Form, Perform)
- Instructions related to DB (Header Line, Insert, Update, Modify)
- Control and correction of syntactic errors in the program
- Activation
- Running a program in Foreground (direct execution)
- Exercise in ABAP/4:
- Inserting records into DB table
- Edit record in DB table
- Adding or editing records in DB table
- Inserting to DB with cyclic instruction
- Exercise using CASE statement